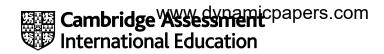

# Cambridge International AS & A Level

Published

9618/21

Paper 2 Fundamental Problem-solving and Programming Skills

October/November 2023

October/November 2023

Published

This mark scheme is published as an aid to teachers and candidates, to indicate the requirements of the examination. It shows the basis on which Examiners were instructed to award marks. It does not indicate the details of the discussions that took place at an Examiners' meeting before marking began, which would have considered the acceptability of alternative answers.

Mark schemes should be read in conjunction with the question paper and the Principal Examiner Report for Teachers.

Cambridge International will not enter into discussions about these mark schemes.

Cambridge International is publishing the mark schemes for the October/November 2023 series for most Cambridge IGCSE, Cambridge International A and AS Level components, and some Cambridge O Level components.

© UCLES 2023 [Turn over

# **Generic Marking Principles**

These general marking principles must be applied by all examiners when marking candidate answers. They should be applied alongside the specific content of the mark scheme or generic level descriptors for a question. Each question paper and mark scheme will also comply with these marking principles.

### GENERIC MARKING PRINCIPLE 1:

Marks must be awarded in line with:

- the specific content of the mark scheme or the generic level descriptors for the question
- the specific skills defined in the mark scheme or in the generic level descriptors for the question
- the standard of response required by a candidate as exemplified by the standardisation scripts.

## **GENERIC MARKING PRINCIPLE 2:**

Marks awarded are always whole marks (not half marks, or other fractions).

### **GENERIC MARKING PRINCIPLE 3:**

## Marks must be awarded **positively**:

- marks are awarded for correct/valid answers, as defined in the mark scheme. However, credit
  is given for valid answers which go beyond the scope of the syllabus and mark scheme,
  referring to your Team Leader as appropriate
- marks are awarded when candidates clearly demonstrate what they know and can do
- marks are not deducted for errors
- marks are not deducted for omissions
- answers should only be judged on the quality of spelling, punctuation and grammar when these
  features are specifically assessed by the question as indicated by the mark scheme. The
  meaning, however, should be unambiguous.

# **GENERIC MARKING PRINCIPLE 4:**

Rules must be applied consistently, e.g. in situations where candidates have not followed instructions or in the application of generic level descriptors.

# **GENERIC MARKING PRINCIPLE 5:**

Marks should be awarded using the full range of marks defined in the mark scheme for the question (however; the use of the full mark range may be limited according to the quality of the candidate responses seen).

#### GENERIC MARKING PRINCIPLE 6:

Marks awarded are based solely on the requirements as defined in the mark scheme. Marks should not be awarded with grade thresholds or grade descriptors in mind.

© UCLES 2023 Page 2 of 10

## Mark scheme abbreviations

/ separates alternative words / phrases within a marking point
// separates alternative answers within a marking point
underline actual word given must be used by the candidate (grammatical variants accepted)
max indicates the maximum number of marks that can be awarded
() the word / phrase in brackets is not required but sets the context

© UCLES 2023 Page 3 of 10

| Question                                                                                                    | Answer                                                                                                    |                 |   |
|----------------------------------------------------------------------------------------------------|----------------------------------------------------------------------------------------------------|-----------------|---|
| 1(a)                                                                                                    | One mark per row:                                                                                                    |                 | 4 |
|                                                                                                    |                                                                                                    | Answer          |   |
|                                                                                                    | The value assigned to Level when ThisValue is 40                                                                                                    | "Medium"        |   |
|                                                                                                    | The value assigned to Check when ThisValue is 36                                                                                                    | 12              |   |
|                                                                                                    | The value assigned to Level when ThisValue is 18                                                                                                    | "Low"           |   |
|                                                                                                    | The number of elements in array Data that may be incremented                                                                                                    | 11              |   |
| 1(b) One mark for identifying assignment:  MP1 Level ← "Very Low" // the level is assigned Explanation points: |                                                                                                    | alue "very low" | 3 |
|                                                                                                    | <ul> <li>MP2 because CASE clauses are checked in sequence // because of the order of the clauses</li> <li>MP3 a value &lt; 30 satisfies the first clause // Clause <u>'&lt; 20'</u> will never be tested</li> </ul> |                 |   |
| 1(c)                                                                                                    | MP1 all of the possible values are addressed via all / four / three / the other clauses // there are no other possible values to map to OTHERWISE                                                                   |                 |   |
| 1(d)                                                                                                    | One mark per point:                                                                                                    |                 | 3 |
|                                                                                                    | <ul> <li>ThisValue: INTEGER</li> <li>Check: REAL</li> <li>Level: STRING</li> </ul>                                                                                                    |                 |   |

© UCLES 2023 Page 4 of 10

| Question | Answer                                                                                                    | Marks |
|----------|----------------------------------------------------------------------------------------------------|-------|
| 2(a)     | Max 5 marks                                                                                                    | 5     |
|          | <ul> <li>MP1 Set total to zero</li> <li>MP2 Input a number</li> <li>MP3 Check if number greater than 29 and less than 71</li> <li>MP4 if check is true - add number to total</li> <li>MP5 Repeat from step 2 99 times // for a total of 100 iterations</li> <li>MP6 Output the total</li> </ul> |       |
| 2(b)     | MP1 An iterative construct // a (count-controlled) loop MP2 A selection construct // an IF statement                                                                                                    | 2     |

| Question |                                                                                                    |                          | Answer                                                                                            | Marks |
|----------|----------------------------------------------------------------------------------------------------|--------------------------|---------------------------------------------------------------------------------------------------|-------|
| 3(a)     | Array element                                                                                                  | Data                     |                                                                                                   | 3     |
|          | 8                                                                                                    |                          |                                                                                                   |       |
|          | 7                                                                                                    |                          |                                                                                                   |       |
|          | 6                                                                                                    |                          |                                                                                                   |       |
|          | 5                                                                                                    | D1                       | Variables                                                                                         |       |
|          | 4                                                                                                    | <b>D</b> 3               | TopOfStack 5                                                                                      |       |
|          | 3                                                                                                    | D4                       | BottomOfStack 1                                                                                   |       |
|          | 2                                                                                                    | <b>D</b> 5               |                                                                                                   |       |
|          | 1                                                                                                    | D2                       |                                                                                                   |       |
|          | MP2 Top                                                                                                    | OfStack value i          | r and location shown<br>s index of element containing D1<br>lue is index of element containing D2 |       |
| 3(b)     | MP1 If To                                                                                                    | pOfStack = 8 //          | (stack) full then return FALSE                                                                    | 5     |
|          | MP2 Othe                                                                                                    | erwise, <b>increme</b> r | nt TopOfStack                                                                                     |       |
|          | MP3 Use                                                                                                    | TopOfStack <b>as</b>     | s an <b>index</b> to the Array                                                                    |       |
|          | MP4 Set the element at this index / location / position to the value / data / item being added MP5 Return TRUE |                          |                                                                                                   |       |

© UCLES 2023 Page 5 of 10

| Question | Answer                                                                                                    |   |  |
|----------|----------------------------------------------------------------------------------------------------|---|--|
| 4(a)     | FUNCTION TooMany(Search : STRING, Max : INTEGER) RETURNS BOOLEAN  DECLARE Count, Index : INTEGER  Count ← 0  FOR Index ← 1 TO 150  IF Data[Index] = Search THEN  Count ← Count + 1  ENDIF  NEXT Index  IF Count > Max THEN  RETURN TRUE ELSE  RETURN FALSE ENDIF  ENDIF  ENDFUNCTION  MP1 Function heading, ending and return type MP2 Declare Count and Index as integers MP3 Initialise Count MP4 Loop (any type) for 150 iterations MP5 Compare Data element with parameter - if equal, increment Count in a loop |   |  |
| 4(b)     | <ul> <li>MP6 Compare Count with Max and return Boolean in both cases outside the loop</li> <li>MP1 Test for row being even number</li> <li>MP2 Test for either column value equal to Search</li> </ul>                                                                                                    | 3 |  |
|          | IF Row MOD 2 = 0 AND  (Data[Row, 1] = Search OR Data[Row, 2] = Search) THEN                                                                                                    |   |  |
|          | ALTERNATIVE using nested IFs:                                                                                                    |   |  |
|          | <pre>IF Row MOD 2 = 0 THEN  IF Data[Row, 1] = Search OR Data[Row, 2] = Search THEN</pre>                                                                                                    |   |  |
|          | <ul> <li>MP3 Selection structure is either:</li> <li>Single IF statement using AND, or</li> <li>Two nested IFs using AND, or</li> <li>Single IF and the use of a two-iteration loop</li> <li>Either of these structures correctly formed scores the mark</li> </ul>                                                                                                    |   |  |
|          | ALTERNATIVE SOLUTION: A FOR loop using 'STEP 2'                                                                                                    |   |  |
|          | FOR Row ← 2 TO 150 / NEXT Row STEP 2                                                                                                    |   |  |
|          | <pre>Data[Row, 1] = Search OR Data[Row, 2] = Search) THEN</pre>                                                                                                    |   |  |

© UCLES 2023 Page 6 of 10

| Question | Answer                                                                                                    | Marks |
|----------|----------------------------------------------------------------------------------------------------|-------|
| 5(a)     | <pre>MP1 Num &gt; Min should be Num &lt; Min MP2 Count &amp; 1 should be Count + 1 MP3 NextInput ← "END" should be NextInput = "END"</pre>                                                                       |       |
| 5(b)(i)  | <ul><li>MP1 If all the numeric input values are greater than 999 // If there are no numeric values in the sequence</li><li>MP2 then the minimum will be given as 999 (and not one of the input values)</li></ul> | 2     |
| 5(b)(ii) | MP1 Mixture non-numeric and numeric with 3 or 4 values - with all numerics greater than 999 Examples: 1325, DOG, 7868, 7615 // SNAKE, 3478, SPIDER  MP2 Final value: END                                         | 2     |

| Question | Answer                                                                                                    | Marks |
|----------|----------------------------------------------------------------------------------------------------|-------|
| 6(a)     | PROCEDURE MyOutput (NewString : STRING, EOL : BOOLEAN)                                                                                                    | 7     |
|          | IF LENGTH(MyString) + LENGTH(NewString) > 255 THEN OUTPUT MyString // Resulting string would be too long                                                                           |       |
|          | MyString ← NewString<br>ELSE                                                                                                    |       |
|          | MyString ← MyString & NewString // Concat with MyString                                                                                                    |       |
|          | IF EOL = TRUE THEN  OUTPUT MyString  MyString ← ""  ENDIF  ENDIF                                                                                                    |       |
|          | ENDPROCEDURE                                                                                                    |       |
|          | <ul> <li>MP1 Procedure heading, including parameters, and ending</li> <li>MP2 Produce concatenated string</li> <li>MP3 Check whether resulting string would be too long</li> </ul> |       |
|          | MP4 If so, then output old MyString MP5 and assign NewString to MyString MP6 Else concatenate NewString to MyString                                                                |       |
|          | MP7 (test for length < 255) Test EOL – If TRUE then Output MP8 and reset MyString to empty string                                                                                  |       |

© UCLES 2023 Page 7 of 10

| Question | Answer                                                                                                    | Marks |
|----------|----------------------------------------------------------------------------------------------------|-------|
| 6(b)     | MP1 A new (instance of) variable MyString is created each time the procedure is called / executed MP2 So the previous contents are lost | 2     |

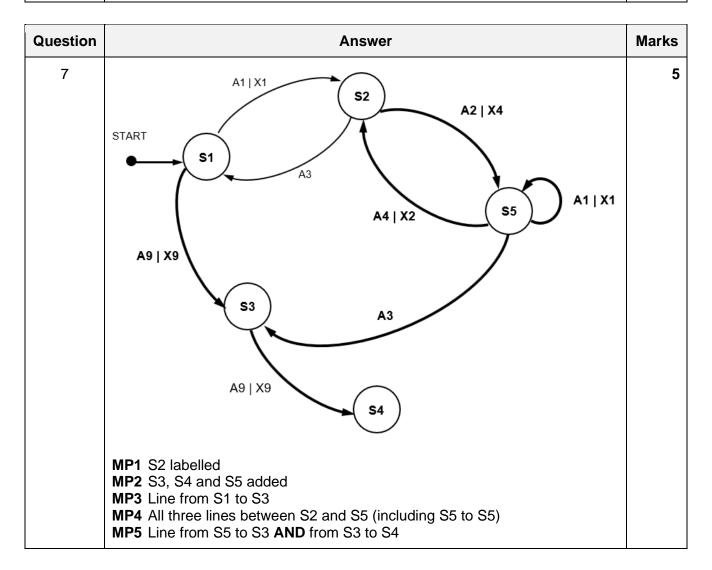

© UCLES 2023 Page 8 of 10

| Question | Answer                                                                                                    | Marks |
|----------|----------------------------------------------------------------------------------------------------|-------|
| 8(a)     | PROCEDURE SendFile(FileName, DestID : STRING, Port :                                                                                                    |       |
|          | MP6 Call Transmit () with correct MP4 string in a loop MP7 Transmit the "****" message (all parts present) after the loop                                                                                                    |       |
| 8(b)     | <ul> <li>Max 2 marks</li> <li>MP1 Indicates that all the lines of the file have been sent // it is the end of the transmission / file transfer</li> <li>MP2 So that the receiving program can stop waiting for further data</li> <li>MP3 The file can be closed / saved</li> </ul>                         | 2     |
| 8(c)(i)  | MP1 A message cannot contain a zero-length data field MP2 so a blank line cannot be sent // there is no way to send a blank line                                                                                                    |       |
| 8(c)(ii) | <ul> <li>MP1 Append a (special) character to the start of the message text</li> <li>MP2 interpret the new field data as a blank line</li> <li>ALTERNATIVE</li> <li>MP1 Change the message protocol and use an additional field to act as an indicator</li> <li>MP2 Interpret the new field data</li> </ul> | 2     |

© UCLES 2023 Page 9 of 10

| Question | Answer                                                                                                    | Marks      |
|----------|----------------------------------------------------------------------------------------------------|------------|
| 8(d)     | FUNCTION GetField(Msg: STRING, FieldNo: INTEGER) RETURNS STRING  DECLARE RetString: STRING  CASE OF FieldNo  1: RetString 	 MID(Msg, 2, 3)  2: RetString 	 MID(Msg, 5, 3)  3: RetString 	 MID(Msg, 8, LENGTH(Msg) - 8)  OTHERWISE: RetString 	 ""  ENDCASE  RETURN RetString  ENDFUNCTION                                                                   | Marks<br>6 |
|          | <ul> <li>MP1 Use of CASE ENDCASE or IF THEN ENDIF</li> <li>MP2 Field 1 and Field 2 extracted correctly</li> <li>MP3 Calculate a length of field 3</li> <li>MP4 Field 3 extracted correctly</li> <li>MP5 Return empty string in case of invalid parameter (via OTHERWISE or initialisation)</li> <li>MP6 Final RETURN, after a reasonable attempt</li> </ul> |            |

© UCLES 2023 Page 10 of 10